#### Domain Name System (DNS) Fundamentals

#### Mike Jager Network Startup Resource Center mike.jager@synack.co.nz

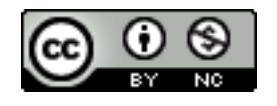

These materials are licensed under the Creative Commons Attribution-NonCommercial 4.0 International license (http://creativecommons.org/licenses/by-nc/4.0/)

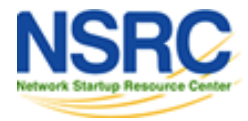

# Slide Title (Arial 44)

- Initial bullet point (Arial 32)
	- Secondary bullet (Arial 28)
		- Tertiary bullet (Arial 24)

Standard text (Arial 32)

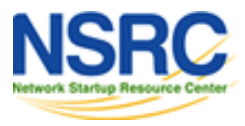

## Why Use Domain Name System?

*Computers Use IP Addresses Why Do We Need Names?*

- Names are easier for people to remember
- Computers may be moved between networks, in which case their IP address will change.

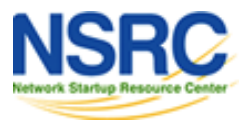

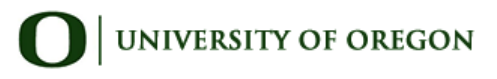

## HOSTS.TXT

The old way: A centrally-maintained file, distributed to all hosts on the Internet

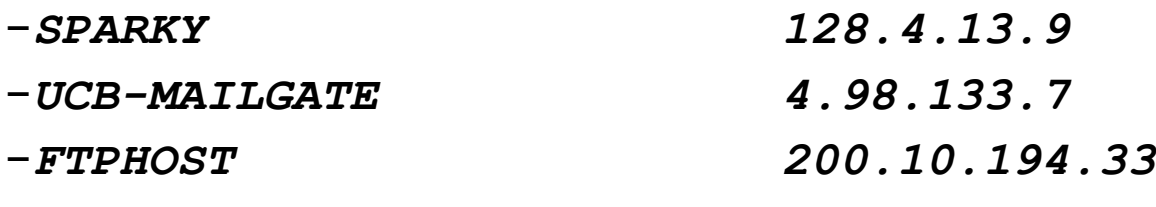

#### This feature still exists:

- /etc/hosts (UNIX)
- c:\windows\hosts

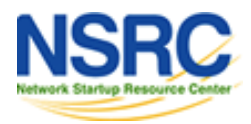

 $-$ ... etc

#### hosts.txt does not scale

- Huge file (traffic and load)
- Name collisions (name uniqueness)
- Consistency
- Always out of date
- Single point of Administration
- Did not scale well

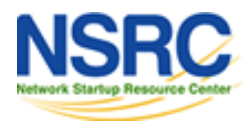

# The Domain Name System was Born

- DNS is a distributed database for holding name to IP address (and other) information
- Distributed:
	- Shares the Administration
	- Shares the Load
- Robustness & improved performance through
	- replication
	- and caching
- Employs a client-server architecture
- A critical piece of the Internet's infrastructure

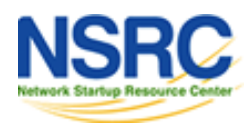

#### DNS is Hierarchical

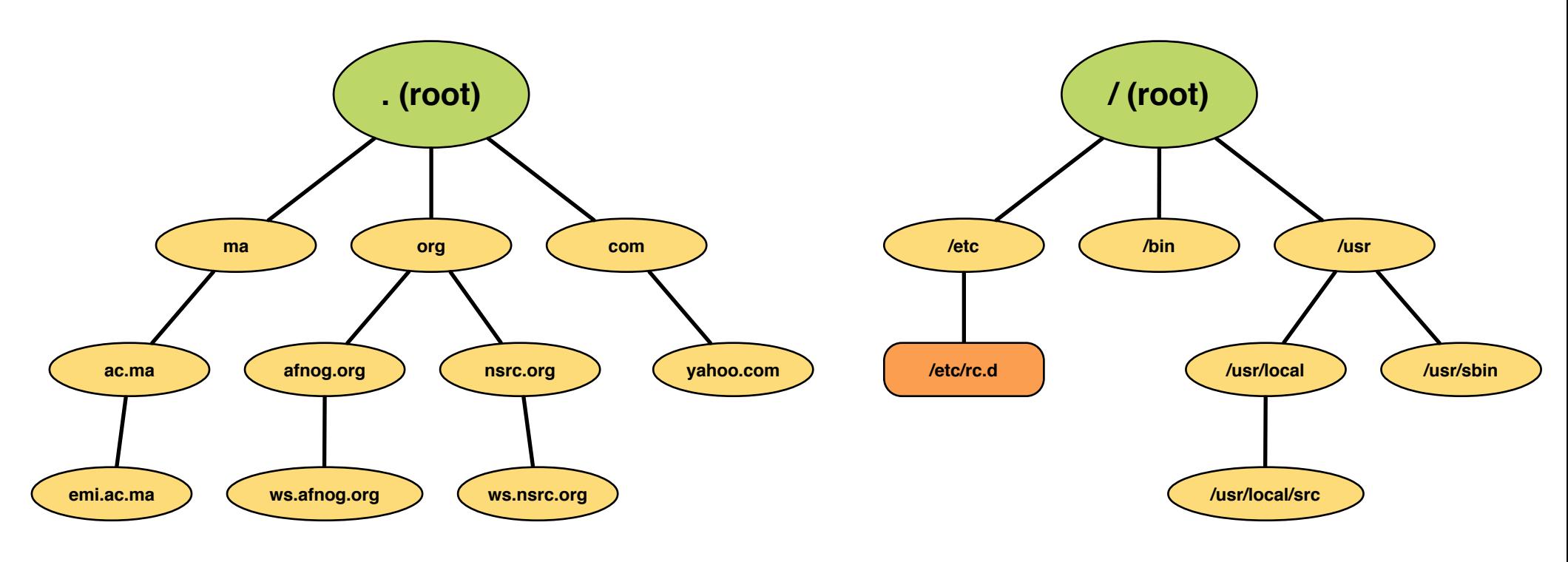

#### **DNS Database Unix Filesystem**

#### *It forms a tree structure*

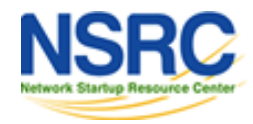

# DNS is Hierarchical (continued)

- Globally unique names
- Administered in zones (parts of the tree)
- You can give away ("delegate") control of part of the tree underneath you
- Example:
	- nsrc.org on one set of nameservers
	- ws.nsrc.org on a different set
	- noc.ws.nsrc.org on another set

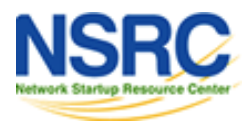

# Domain Names are (almost) Unlimited

- Max 255 characters total length
- Max 63 characters in each part – RFC 1034, RFC 1035
- If a domain name is being used as a host name, you should abide by some restrictions
	- RFC 952 (old!)
	- $-$  a-z 0-9 and minus (-) only
	- No underscores ( \_ )

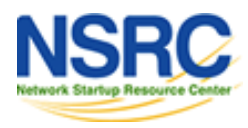

# Using the DNS

- A Domain Name (like www.ws.afnog.org) is the KEY to look up information
- The result is one or more RESOURCE RECORDS (RRs)
- There are different RRs for different types of information
- You can ask for the specific type you want, or ask for "any" RRs associated with the domain name

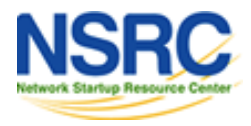

#### Commonly Seen Resource Records (RRs)

- A (address): map hostname to IPv4 address
- AAAA (quad A): map a hostname to IPv6 address
- PTR (pointer): map IP address to hostname
- MX (mail exchanger): where to deliver mail for *user@domain*
- CNAME (canonical name): map alternative hostname to real hostname
- TXT (text): any descriptive text
- NS (name server), SOA (start of authority): used for delegation and management of the DNS itself

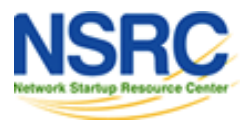

# A Simple Example

- Query: **nsrc.org.**
- Query type: **A**
- Result:

*nsrc.org. 83855 IN A 128.223.157.19* 

• **In this case a single RR is found, but in general, multiple RRs may be returned.**

– (IN is the "class" for INTERNET use of the DNS)

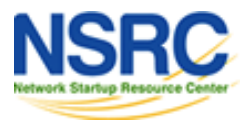

## Possible Results From A Query

- POSITIVE
	- one or more RRs found
- NEGATIVE
	- definitely no RRs match the query
- SERVER FAIL
	- cannot find the answer
- REFUSED

– not allowed to query the server

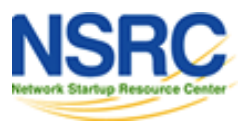

#### Reverse Lookups

- Look up the name for an IP address
- Convert the IP address to dotted-quad
- Reverse the four parts
- Add ".in-addr.arpa." to the end; special domain reserved for this purpose

**e.g. to find name for 128.223.157.19** *Domain name: 19.157.223.128.in-addr.arpa. Query Type: PTR* 

*Result: nsrc.org.*

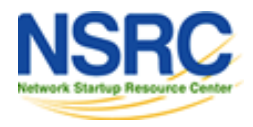

# DNS is a Client Server Application

- (Of course it runs across a network)
- Requests and responses are normally sent in UDP packets, port 53
- Occasionally uses TCP, port 53
	- For large requests (larger than 512-bytes) e.g. zone transfer from master to slave or IPv6 AAAA (quad A) record.

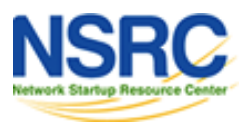

#### The Three Roles of DNS

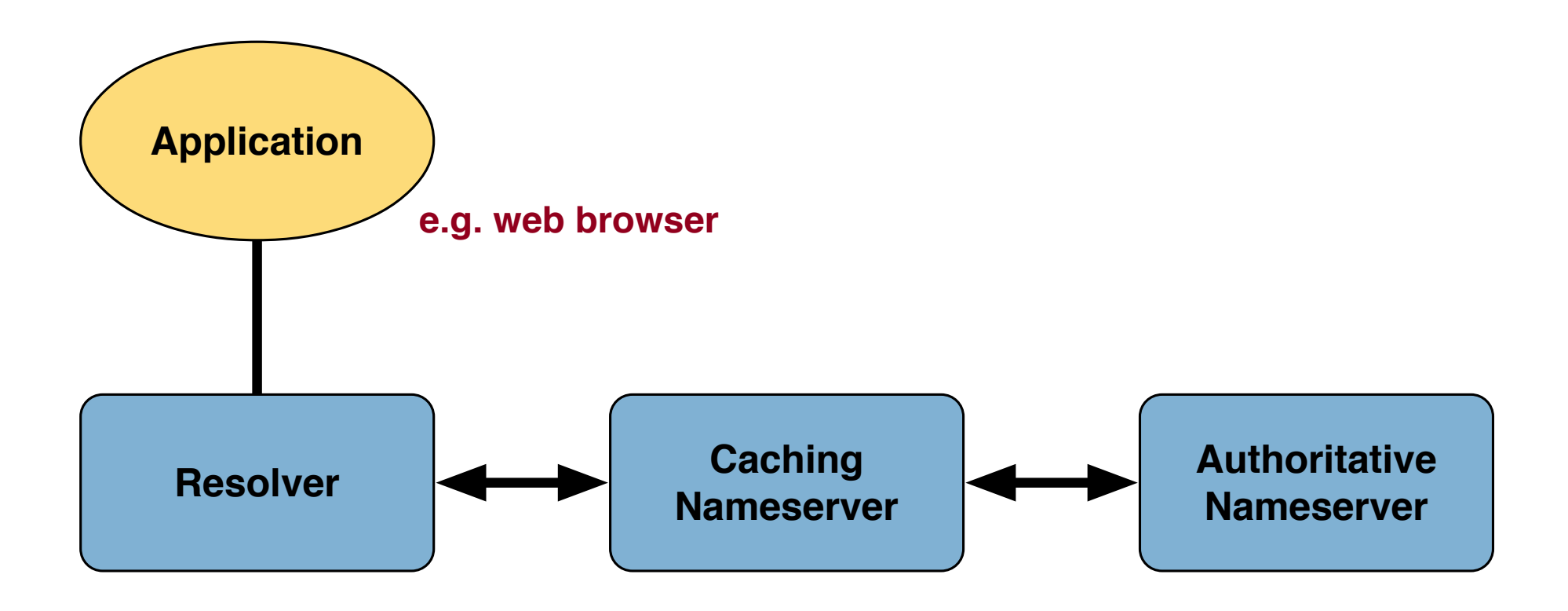

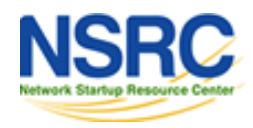

# The Three Roles of DNS

#### • RESOLVER

- Takes app request, creates a UDP packet, sends to cache
- CACHING NAMESERVER
	- Returns the answer if already known
	- Or searches for an authoritative server with information
	- Caches the result for future queries
	- Also known as RECURSIVE nameserver
- AUTHORITATIVE NAMESERVER
	- Contains information put into the DNS by domain owner

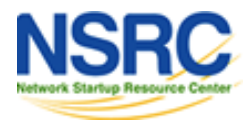

# The Three Roles of DNS

- The SAME protocol is used for
	- resolver **↔** cache
	- cache **↔** auth NS communication
- One name server can be caching & authoritative
- It still performs only one role for each incoming query
- It's NOT RECOMMENDED to use one server for both
	- we will see why later

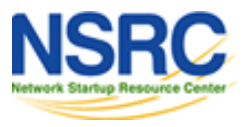

### Role 1: The Resolver

- A piece of software which formats a DNS request into a UDP packet, sends it to a cache, and decodes the answer
- Usually a shared library (e.g. libresolv.so under Unix) because so many applications need it
- EVERY host needs a resolver e.g. every Windows workstation has one

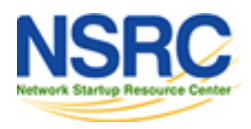

#### How does the name server find a caching resolver?

- It has to be explicitly configured (statically, or via DHCP etc)
- Must be configured with the IP ADDRESS of a cache (why not name?)
- Good idea to configure more than one cache, in case the first one fails

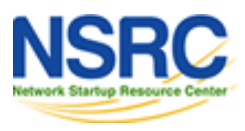

# Which Cache Should You Use?

- Must have PERMISSION to use it
	- e.g. cache at your ISP, or your own
- Prefer a nearby cache
	- Minimises round-trip time and packet loss
	- Can reduce traffic on your external link, since often the cache can answer without contacting other servers
- Prefer a reliable cache
	- Perhaps your own?

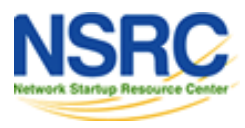

#### Resolvers Can Have Default Domains

- If "foo.bar" fails, then retry query as "foo.bar.mydomain.com"
- Can save typing but adds confusion
- May generate extra unnecessary traffic
- Usually best avoided

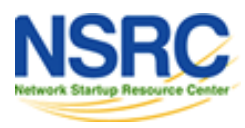

#### Example: Unix Resolver Configuration

/etc/resolv.conf

*nameserver 10.10.0.254 domain ws.nsrc.org search ws.nsrc.org*

*That's all you need to configure a resolver*

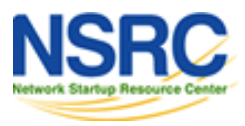

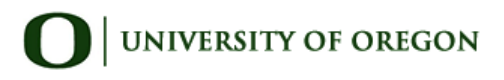

# Testing DNS

- Just put "www.google.com" in a web browser?
- Why is this not a good test?

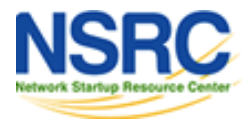

# Testing DNS with Dig

- "dig" is a program which just makes DNS queries and displays the results
- Better than "nslookup", "host" because it shows the raw information in full
- *dig nsrc.org.*
	- **-- defaults to query type "A"**
- *dig nsrc.org. mx*
	- **-- specified query type**
- *dig @128.223.157.19 nsrc.org. mx*
	- **-- send to particular cache (overrides /etc/resolv.conf)**

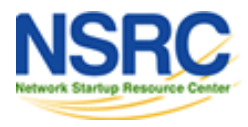

# The Trailing Dot

**# dig nsrc.org.**

**• Prevents any default domain being appended** 

- **Always use it when testing DNS** 
	- only on domain names, not IP addresses or e-mail addresses

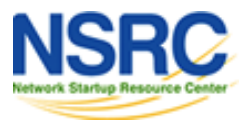

#### Anatomy of a DNS Query

**[field@term /usr/home/field]\$ dig @zoe.dns.gh. downloads.dns.gh. a ; <<>> DiG 9.7.0-P1 <<>> @zoe.dns.gh. downloads.dns.gh. a ; (1 server found) ;; Got answer: ;; ->>HEADER<<- opcode: QUERY, status: NOERROR, id: 34963 ;; flags: qr aa rd ra; QUERY: 1, ANSWER: 2, AUTHORITY: 3, ADDITIONAL: 0 ;; QUESTION SECTION: ;downloads.dns.gh. IN A ;; ANSWER SECTION: downloads.dns.gh. 3600 IN CNAME zoe.dns.gh. zoe.dns.gh. 3600 IN A 147.28.0.23 ;; AUTHORITY SECTION:** dns.gh. 18 ans.gh. 3600 IN NS zoe.dns.gh. dns.gh. 13600 IN NS mantse.gh.com. dns.gh. 3600 IN NS snshq902.ghanatel.com.gh.

**;; ADDITIONAL SECTION: zoe.dns.gh. 3600 IN AAAA 2001:418:1::23**

**;; Query time: 287 msec**

- **;; SERVER: 147.28.0.23#53(147.28.0.23)**
- **;; WHEN: Tue Apr 17 08:04:58 2012**
- **;; MSG SIZE rcvd: 173**

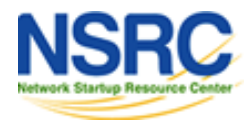

# Understanding Output from dig

- STATUS
	- NOERROR: 0 or more RRs returned
	- NXDOMAIN: non-existent domain
	- SERVFAIL: cache could not locate answer
	- REFUSED: query not available on cache server
- FLAGS
	- AA: Authoritative answer (not from cache)
	- You can ignore the others
		- QR: Query/Response (1 = Response)
		- RD: Recursion Desired
		- RA: Recursion Available
- ANSWER: number of RRs in answer

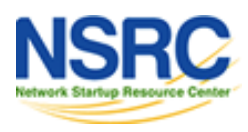

# Understanding Output from dig

- Answer section (RRs requested)
	- Each record has a Time To Live (TTL)
	- Says how long the cache will keep it
- Authority section
	- Which nameservers are authoritative for this domain
- Additional section
	- More RRs (typically addresses for authoritative nameservers)
	- AAAA ("quad A") record or the IPv6 address
- Total query time
- Check which server gave the response!
	- If you make a typing error, the query may go to a default server

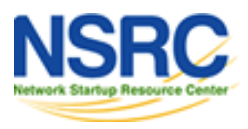

#### Practical Exercise

- Configure Unix resolver
- Issue DNS queries using 'dig'
- Use tcpdump to show queries being sent to cache

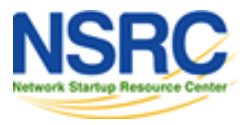